# Grundlagen der<br>Medieninformatik 1

#### JPEG T08 - 15.12.2021

#### AT-Audacity

- Das Anwendungstutorium Audacity macht ihr selber
- Bei Fragen meldet euch im Audacity Discord Channel

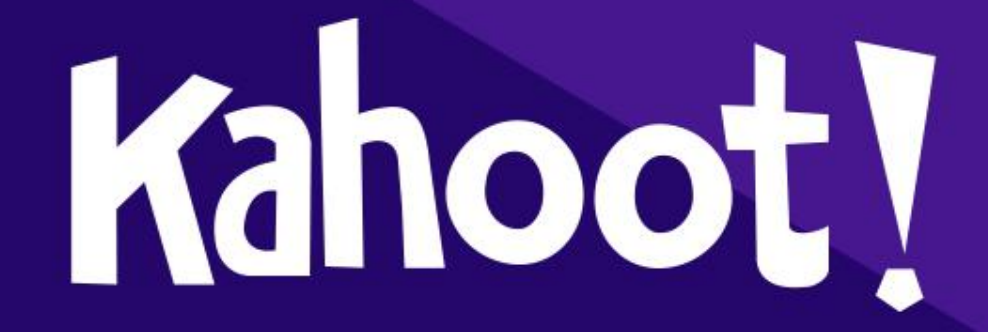

#### JPEG **Service Construction**

- Nutzt die Eigenarten der Wahrnehmung des Menschen, um das Medium Bild so zu kodieren, dass es die Maschine kompakter speichern kann.
- z.B. Farbe wird nicht so hoch aufgelöst / wahrgenommen wie Helligkeit (Helligkeitsunterschiede werden eher wahrgenommen als Farbunterschiede!) (Sampling)

#### Das JPEG Verfahren

- 1. Farbraumkonvertierung
- 2. Chroma-Subsampling
- 3. 8x8-Blöcke
- 4. Diskrete Cosinus-Transformation (DCT)
- 5. (neue) Quantisierung
- 6. Zick-Zack-Scan und Lauflängkodierung
- 7. Huffmankodierung

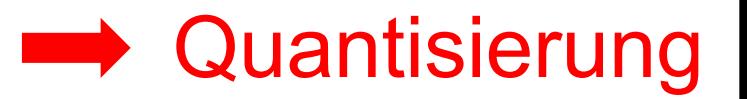

**Sampling** 

Helligkeit wird von Farbe getrennt

\nRGB → YCbCr

\nDafür wird jeder Pixel nach folgenden Formeln umgerechnet:

\n
$$
Y = 0.299 \times R + 0.587 \times G + 0.114 \times B
$$
\n
$$
Cb = -0.168736 \times R - 0.331264 \times G + 0.5 \times B
$$
\n
$$
Cr = 0.5 \times R - 0.418688 \times G - 0.081312 \times B
$$

#### 2. Chroma Subsampling

Menschen nehmen Farbänderungen nicht so detaliert wahr wie Helligkeitsänderungen

meist: 2\*2 Pixel zusammenfassen und durch einen Mittelwert ersetzen Luma Chroma

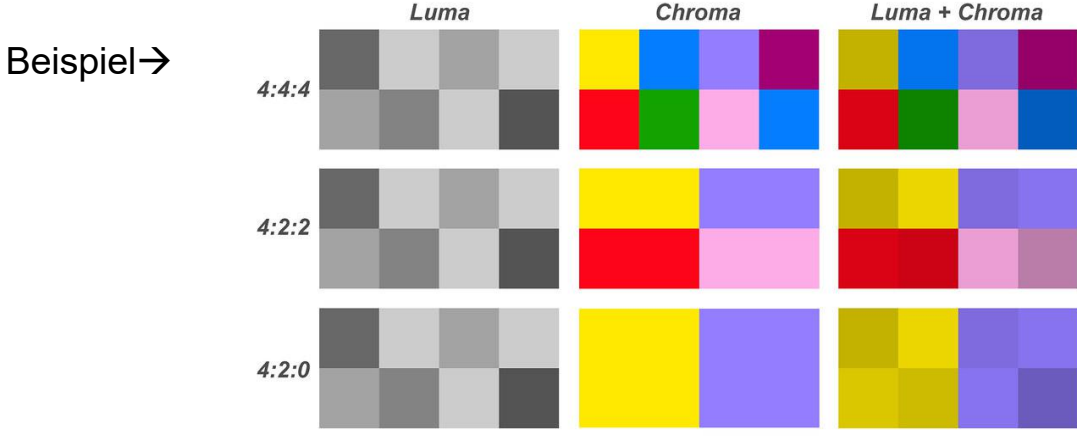

T15 - 08.12.2021

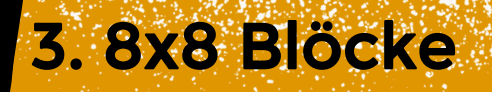

Bild wird in 8x8 Blöcke aufgeteilt

Wurde so abgemacht, da es einfacher ist darauf Mathematische Rechnungen auszuführen (effizienter)

Exkurs: (Mathematische-) Summen 1. Die Summe einer Formel  $\rightarrow$  Alle elemente von k bis n zusammengerechnet 2. D.h.  $n=10$  $\sum k = 0 + 1 + 2 + 3 + 4 + 5 + 6 + 7 + 8 + 9 + 10 = 55$  $k=0$  $\sum_{n=5}^{n=5} (k+1) = (0+1) + (1+1) + (2+1) + (3+1) + (4+1) + (5+1)$  $k=0$  $\sum (ax+k)=(ax+1)+(ax+2)+...+(ax+n)$  $k=1$ T08 - 15.12.2021

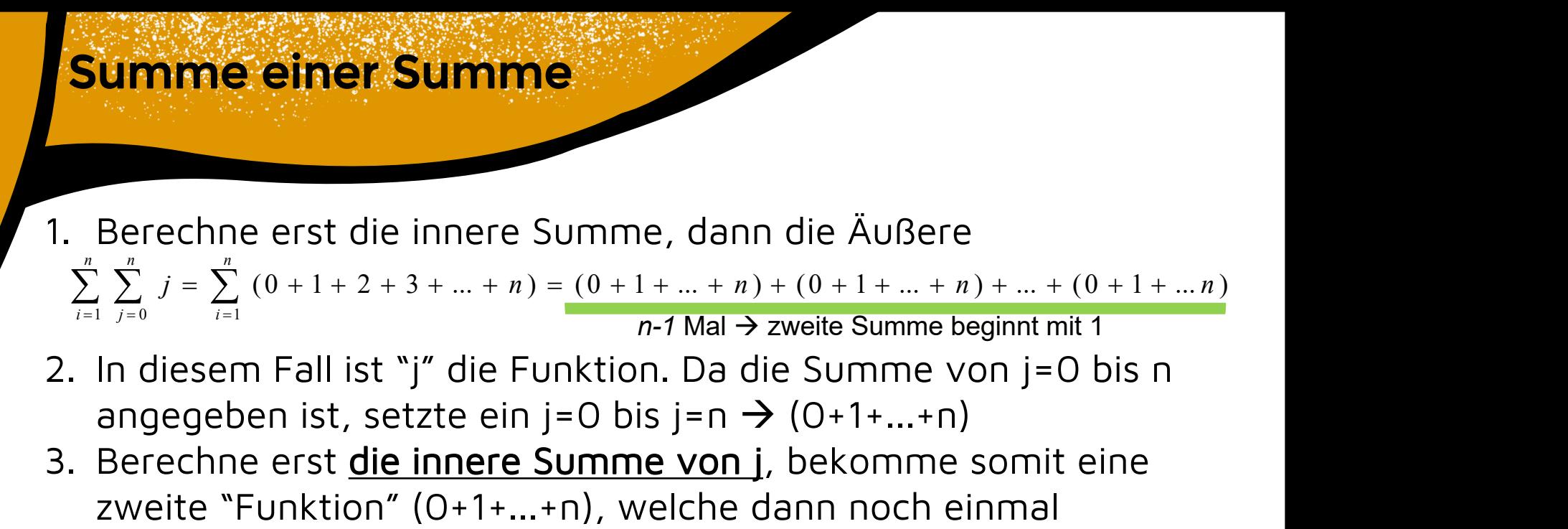

summiert werden muss (äußere Summe).

4. Das obere Beispiel "*Wörtlich"*:  $\frac{1}{2}$ :

 $Sum(Sum(i)) = Sum(0+1+...+n) = (n-1)*(0+1+...+n)$ 

## 4. Diskrete Cosinus Transformation (DCT)

- Ziel: "Grobes" von "Feinem" im Bild trennen
	- Feines weniger quantisiert abspeichern
- Wird mit folgender Funktion berechnet:

$$
F(u, v) = \sum_{x=0}^{7} \sum_{y=0}^{7} f(x, y) \cdot \frac{C_u}{2} \cdot \cos(\frac{2 \cdot x + 1}{16} \cdot u \cdot \pi) \cdot \frac{C_v}{2} \cdot \cos(\frac{2 \cdot y + 1}{16} \cdot v \cdot \pi)
$$

- x,y Koordinaten des berechneten Pixel
- f(x,y) Helligkeit des Pixels x,y (aus dem Y Channel)
- Typisch: F größer bei niedrigen Frequenzen

## 5. (neue) Quantisierung

● Rechtfertigung: Menschen nehmen in feinen Details helligkeitsunterschiede weniger genau wahr

#### Verfahren:

- Definiere Tabelle Q
- $\bigcirc$  Q(u,v) sagt, wie genau F(u,v) gespeichert wird
- $\bigcirc$  runde F(u,v) auf ganze Q(u,v)

$$
F^{\mathcal{Q}}(u,v) = Round\left(\frac{F(u,v)}{Q(u,v)}\right)
$$

#### Beispiel  $F =$  782.92 Quantisierungstabelle: 2008/07/10 **782.92 44.93 -122.35 -75.46 10 15 15 19**

● Dann bekommen wir nach Anwendung der Formel auf jeden Wert:

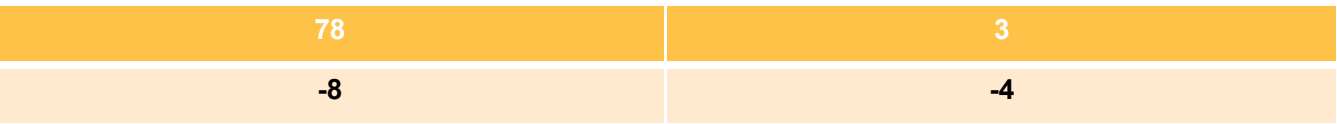

$$
F^{Q}(u, v) = Round\left(\frac{F(u, v)}{Q(u, v)}\right)
$$

T08 - 15.12.2021

### 6. Zick-Zack Scan und Lauflängkodierung

- Gehe mit Zick-zack scan über die Tabelle und schreibe dabei Tupel auf (a,b) (Kodierung)
- a = die Anzahl der 0-ellen bis zur nächsten nicht-Null Zahl

○ Wenn nur noch 0en, dann  $(a,b) = (0,0)$ 

- $\mathbf b$  = die nächste Zahl
- Ausgabe (Beispiel Rechts):

 $(0,78)$   $(0,3)$   $(0,-8)$   $(1,-4)$   $(0,7)$   $(0,-1)$   $(1,-1)$   $(3,-2)$ <br> $(0,1)$   $(1,1)$   $(0,1)$   $(0,-1)$   $(0,0)$ 

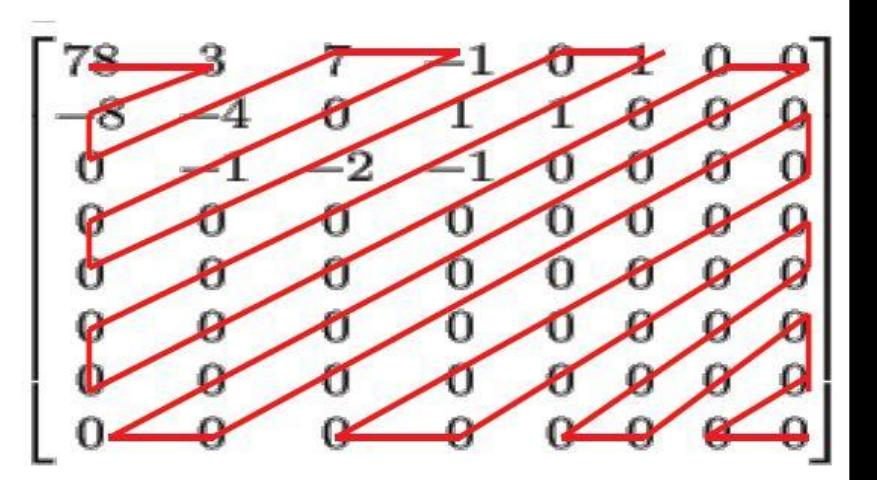

### 7. Huffman Kodierung

● Kodiere die Tupel aus 6 mithilfe eines Huffman-Baums

● Schreibe dann die kodierte Bitfolge auf

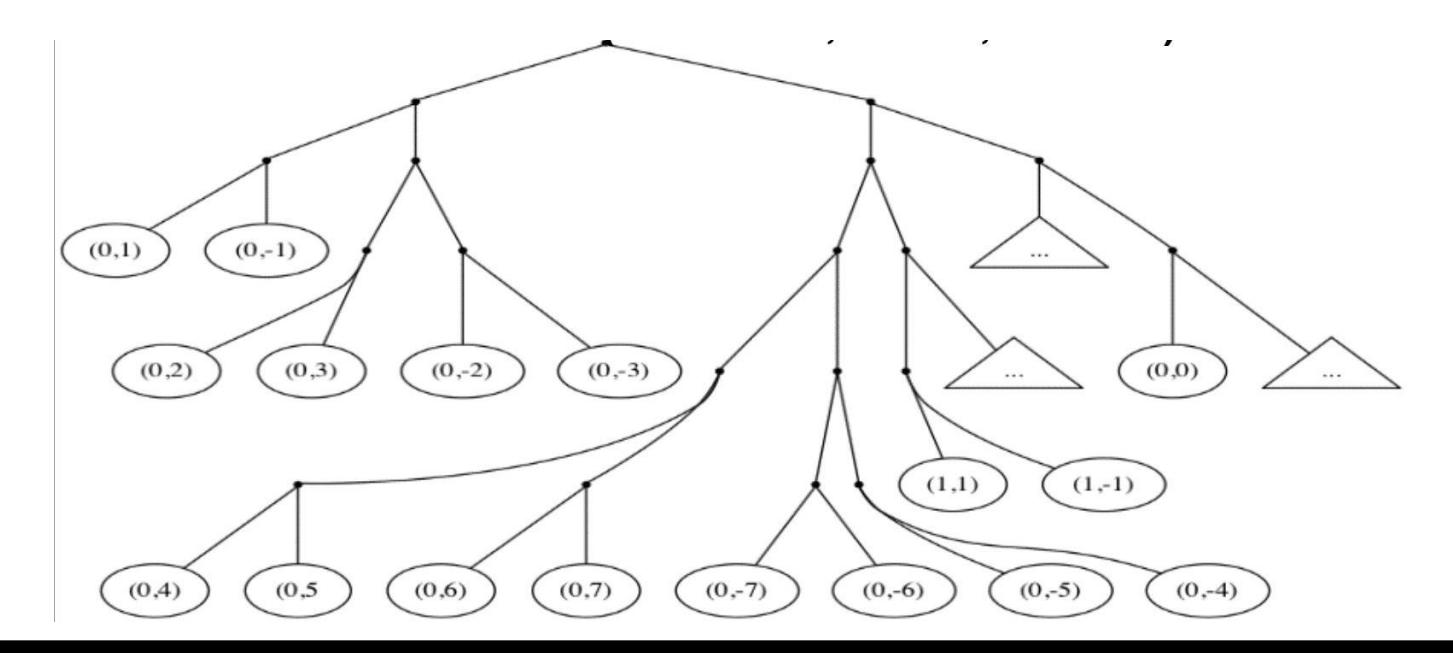

#### Arbeitsblatt

#### Einfach Einsetzen in die Formel, nicht viel Überlegen! Sieht zwar schwer aus, ist es aber wirklich nicht :)

Die Formel (1) definiert (wie im Übungszettel 5) eine 2\*2 DCT. Formel (2) legt dazu die speziellen Zahlen  $c_0$  und  $c_1$  fest. Formel (3) gibt einige wichtige Funktionswerte von cos an.

$$
F(u, v) = \sum_{x=0}^{1} \sum_{y=0}^{1} f(x, y) \cdot c_u \cdot \cos\left(\frac{2 \cdot x + 1}{4} \cdot u \cdot \pi\right) \cdot c_v \cdot \cos\left(\frac{2 \cdot y + 1}{4} \cdot v \cdot \pi\right), u, v = 0 \dots 1
$$
 (1)

$$
c_0 = \frac{1}{\sqrt{2}}, \quad c_1 = 1 \tag{2}
$$

$$
\cos\left(\frac{0}{4}\cdot\pi\right) = 1, \cos\left(\frac{1}{4}\cdot\pi\right) = \frac{1}{\sqrt{2}}, \cos\left(\frac{2}{4}\cdot\pi\right) = 0, \cos\left(\frac{3}{4}\cdot\pi\right) = \frac{-1}{\sqrt{2}}, \cos\left(\frac{4}{4}\cdot\pi\right) = -1 \tag{3}
$$

Rechne Schritt für Schritt eine möglichst weit vereinfachte Formel für F(0,1) aus:

T08 - 15.12.2021

$$
F(u, v)
$$
  
\n
$$
F(0,1) = \sum_{x=0}^{1} \sum_{y=0}^{1} f(x, y) \cdot C_0 \cdot \cos(\frac{2x+1}{4} \cdot 0 \cdot \pi) \cdot C_1 \cdot \cos(\frac{2y+1}{4} \cdot 1 \cdot \pi)
$$
  
\n
$$
F(0,1) = \sum_{x=0}^{1} \sum_{y=0}^{1} f(x, y) \cdot \frac{1}{\sqrt{2}} \cdot \cos(\frac{2x+1}{4} \cdot 0 \cdot \pi) \cdot 1 \cdot \cos(\frac{2y+1}{4} \cdot 1 \cdot \pi)
$$
  
\n
$$
F(0,1) = \sum_{x=0}^{1} \sum_{y=0}^{1} f(x, y) \cdot \frac{1}{\sqrt{2}} \cdot \cos(0) \cdot \cos(\frac{2y+1}{4} \cdot \pi)
$$
  
\n
$$
F(0,1) = \sum_{y=0}^{1} (f(0, y) \cdot \frac{1}{\sqrt{2}} \cdot \cos(0) \cdot \cos(\frac{2y+1}{4} \cdot \pi) + f(1, y) \cdot \frac{1}{\sqrt{2}} \cdot \cos(0) \cdot \cos(\frac{2y+1}{4} \cdot \pi))
$$
  
\n
$$
F(0,1) = f(0,0) \cdot \frac{1}{\sqrt{2}} \cdot \cos(0) \cdot \cos(\frac{1}{4} \cdot \pi) + f(0,1) \cdot \frac{1}{\sqrt{2}} \cdot \cos(0) \cdot \cos(\frac{2 \cdot 1 + 1}{4} \cdot \pi)
$$
  
\n
$$
+ f(1,0) \cdot \frac{1}{\sqrt{2}} \cdot \cos(0) \cdot \cos(\frac{1}{4} \cdot \pi) + f(1,1) \cdot \frac{1}{\sqrt{2}} \cdot \cos(0) \cdot \cos(\frac{2 \cdot 1 + 1}{4} \cdot \pi)
$$

T08 - 15.12.2021

$$
F(0,1) = f(0,0) \cdot \frac{1}{\sqrt{2}} \cdot \cos(0) \cdot \cos(\frac{1}{4} \cdot \pi) + f(0,1) \cdot \frac{1}{\sqrt{2}} \cdot \cos(0) \cdot \cos(\frac{2 \cdot 1 + 1}{4} \cdot \pi)
$$
  
+  $f(1,0) \cdot \frac{1}{\sqrt{2}} \cdot \cos(0) \cdot \cos(\frac{1}{4} \cdot \pi) + f(1,1) \cdot \frac{1}{\sqrt{2}} \cdot \cos(0) \cdot \cos(\frac{2 \cdot 1 + 1}{4} \cdot \pi)$   

$$
F(0,1) = f(0,0) \cdot \frac{1}{\sqrt{2}} \cdot 1 \cdot \frac{1}{\sqrt{2}} + f(0,1) \cdot \frac{1}{\sqrt{2}} \cdot 1 \cdot \frac{-1}{\sqrt{2}} + f(1,0) \cdot \frac{1}{\sqrt{2}} \cdot 1 \cdot \frac{1}{\sqrt{2}} + f(1,1) \cdot \frac{1}{\sqrt{2}} \cdot 1 \cdot \frac{-1}{\sqrt{2}}
$$
  

$$
F(0,1) = f(0,0) \cdot \frac{1}{2} - f(0,1) \cdot \frac{1}{2} + f(1,0) \cdot \frac{1}{2} - f(1,1) \cdot \frac{1}{2}
$$
  

$$
F(0,1) = \frac{1}{2} (f(0,0) - f(0,1) + f(1,0) - f(1,1))
$$

г

#### Arbeitsblatt #2

#### **Medieninformatik 1, Arbeitsblatt JPEG 2**

Wir arbeiten in dieser Aufgabe mit 2\*2 Blöcken, wie im Übungszettel, nicht 8\*8-Blöcke wie im Original-JPEG-Verfahren. Gegeben ist eine 2\*2 DCT als Ergebnis des "DCT"-Schrittes der JPEG-Kodierung. Führe nun die folgenden Schritte der JPEG-Kodierung von Hand aus. Die benötigten Zusatzdaten stehen jeweils rechts daneben.

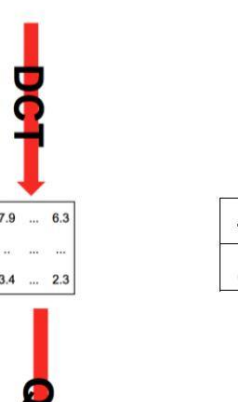

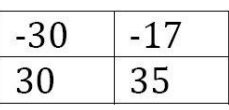

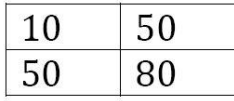

Quantisierung

T08 - 15.12.2021

## Lösung

• 1. Schritt: Benutze die Formel

$$
F^{Q}(u, v) = Round\left(\frac{F(u, v)}{Q(u, v)}\right)
$$

• Bekomme somit:

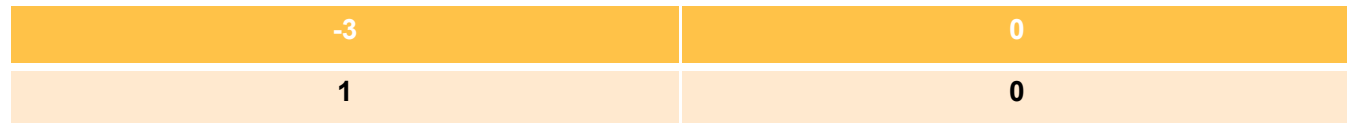

- $F(0,0) = Round(-30/10) = -3$ ,
- $F(1,0) = Round(-17/50) = 0,$
- $F(0,1) = Round(30/50) = 1$ ,
- $F(1,1) = Round(35/80) = 0$

#### Lösung

● 2. Schritt: Zick-zack scan und Lauflängkodierung

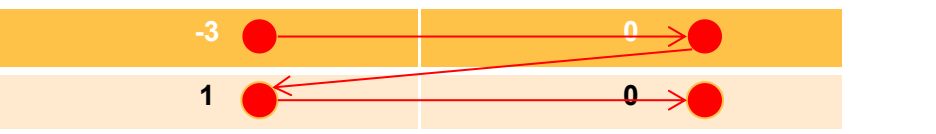

- $\bullet$  Keine O-en vor der -3 also  $(0,-3)$
- Dann eine O vor der 1 also (1,1)
- Keine nicht-null Zahlen mehr nach der 0 also (0,0)
- Bekomme also:

 $(0,-3)$ , $(1,1)$ , $(0,0)$ 

#### Lösung

● 3. Schritt: Huffmankodierung ○ Eingabe: (0,-3),(1,1),(0,0)

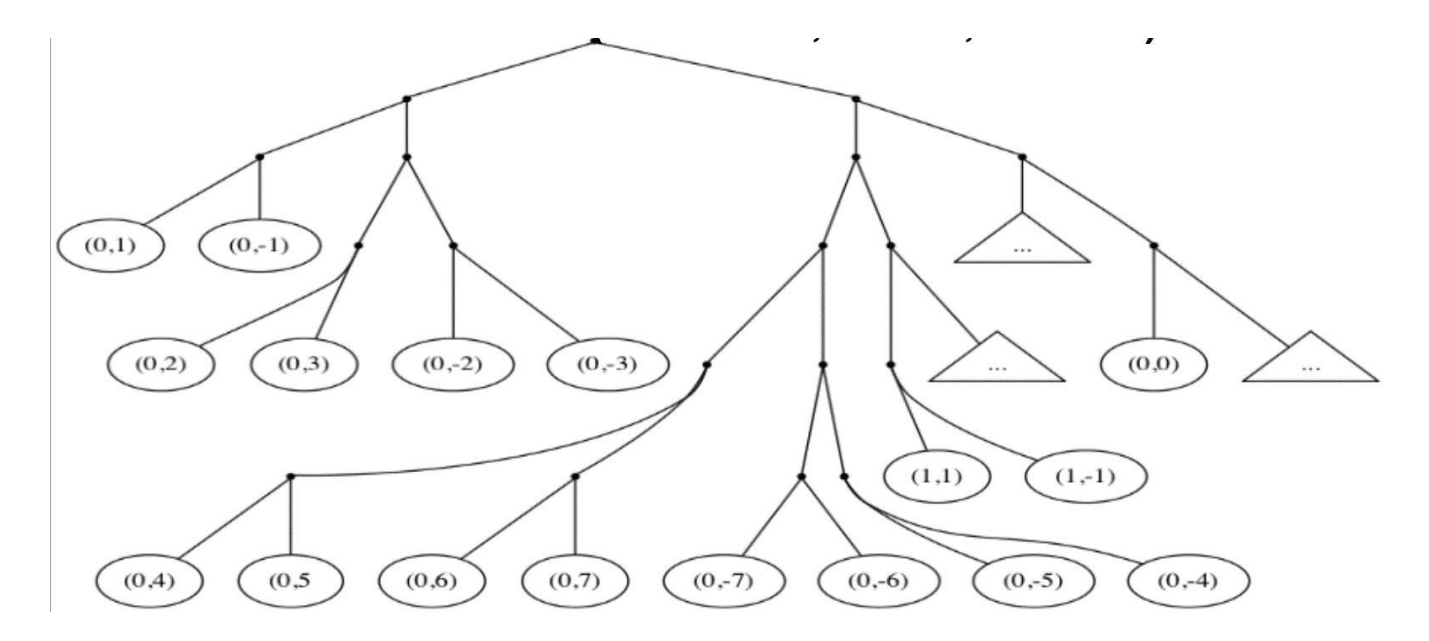

● Ausgabe: 0111 10100 1110

## **Ü**bung 5

#### Abgabe bis 19.12 20:00 Uhr auf StudIP

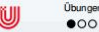

#### Übung 5: JPEG

#### EINZELAUFGABE, 10 Punkte, Abgabe 19.12.2021, 20:00 Uhr in Stud.IP

- 1. Chroma-Subsampling: Berechne, um welchen Faktor das Chroma-Subsampling die Datenmenge reduziert (2\*2 Subsampling, R, G, B, Y, Cb, Cr alle 8 bit). Begründe die Antwort.  $1P$
- 2. 2\*2 DCT: Formel (1) definiere eine DCT auf einem 2\*2 Bild, die wir in Übungsaufgabe 3 benutzen wollen in Analogie zur 8\*8 DCT in der Vorlesung. Glücklicherweise vereinfacht sich die Formel stark, wenn man sie explizit für ein konkretes u und v aufschreibt. Zum Beispiel ergibt sich für  $u = 0$ ,  $v = 1$  Gleichung (4). Schreibe analog explizite und soweit wie möglich vereinfachte Formeln für  $F(0,0)$ ,  $F(1,0)$  und  $F(1,1)$  auf. Gib einen detaillierten Rechenweg (gerne handschriftlich abfotografiert ins .pdf integriert). Tipp: (3) gibt einige wichtige Funktionswerte von cos an.  $3P$

$$
F(u,v)=\sum_{x=0}^1\sum_{y=0}^1f(x,y)\cdot c_u\cdot\cos\left(\frac{2\cdot x+1}{4}\cdot u\cdot\pi\right)\cdot c_v\cdot\cos\left(\frac{2\cdot y+1}{4}\cdot v\cdot\pi\right), u,v=0...1
$$
 (1)

$$
c_0 = \frac{1}{\sqrt{2}}, \quad c_1 = 1 \tag{2}
$$

$$
\cos\left(\frac{0}{4}\cdot\pi\right) = 1, \cos\left(\frac{1}{4}\cdot\pi\right) = \frac{1}{\sqrt{2}}, \cos\left(\frac{2}{4}\cdot\pi\right) = 0, \cos\left(\frac{3}{4}\cdot\pi\right) = \frac{-1}{\sqrt{2}}, \cos\left(\frac{4}{4}\cdot\pi\right) = -1 \quad (3)
$$

$$
F(0,1)=\frac{1}{2}(f(0,0)+f(1,0)-f(0,1)-f(1,1))
$$
\n(4)

#### Abgaben

- Abgaben kommen jeweils in den Ordner unter "Abgabe" welcher dem aktuellen Übungsblatt entspricht
- Folgende Details werden auf jeder Abgabe angegeben:
	- Vor- und Nachname<br>Grundlagen der Medieninformatik I
	- **Tutor\*in Name** Tutor\*in:Leonard Haddad
	- Tutorium # Übungsblatt 1
	- Blatt Nummer

WiSe 2021/22 Bearbeiter\*in:

- Dateiname ist immer: mi1\_uebung#\_nachname<br>Akzontiorto Formato: PDE und ZIP
- Akzeptierte Formate: PDF und ZIP

## Das Wars!

#### Bis nächste Woche!